## **Wie ist das mit dem Urheberrecht?**

In offenen Materialien muss darauf geachtet werden, dass diese keine Urheberrechtsverstöße beinhalten. Wenn Sie in Ihren Materialien Inhalte Dritter verwendet haben, muss eine Nutzungserlaubnis vorliegen (explizit oder z.B. als Creative Commons-Lizenz), oder das Material muss in einer urheberrechtlich erlaubten Form verwendet werden (Zitat, Einbettung etc.).

# **Tipps?**

Ein didaktischer Plan, innovativer und souveräner Einsatz von E-Learning Elementen sowie das Formulieren von Lehr-/Lernzielen kann Ihnen dabei helfen, das Potenzial Ihrer offenen Materialen voll auszuschöpfen.

Häufig kann es schon helfen sich selbst die Frage zu stellen: "Was muss der Kurs können, damit ich selbst ihn durcharbeiten wollen würde?"

Bei all diesen Schritten unterstützt das eLearning-Team der RUB Sie; Wir bereiten Ihre Materialien gemeinsam mit Ihnen vor, führen eine (unverbindliche) urheberrechtliche Prüfung und beraten wie man vorgehen kann, wenn man keine Nutzungserlaubnis für Inhalte dritter hat.

Weitere Informationen finden Sie im offenen Kurs

"Lehre und Lernen öffnen: Open Educational Resources"

[https://moodle.ruhr-uni-bochum.de/m/course/view.php?id=21966&section=0](https://moodle.ruhr-uni-bochum.de/m/course/view.php?id=21966§ion=0)

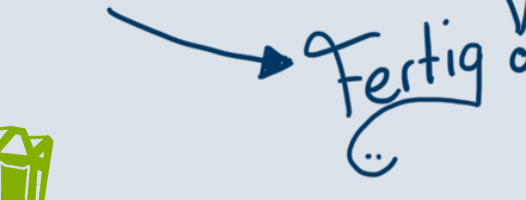

Ein Material zu öffnen heißt, dass dieses einer breiten Öffentlichkeit zur Verfügung gestellt wird. Man muss sich nicht anmelden, nichts bezahlen und kein Passwort eingeben, das Material ist jederzeit barrierefrei verfügbar.

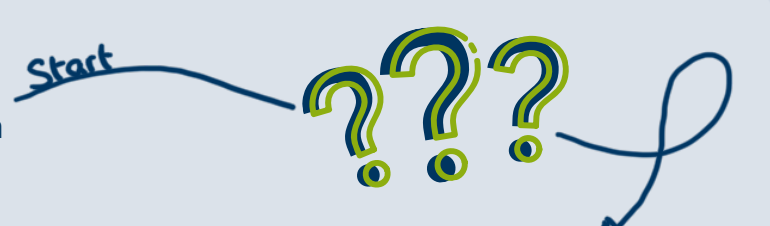

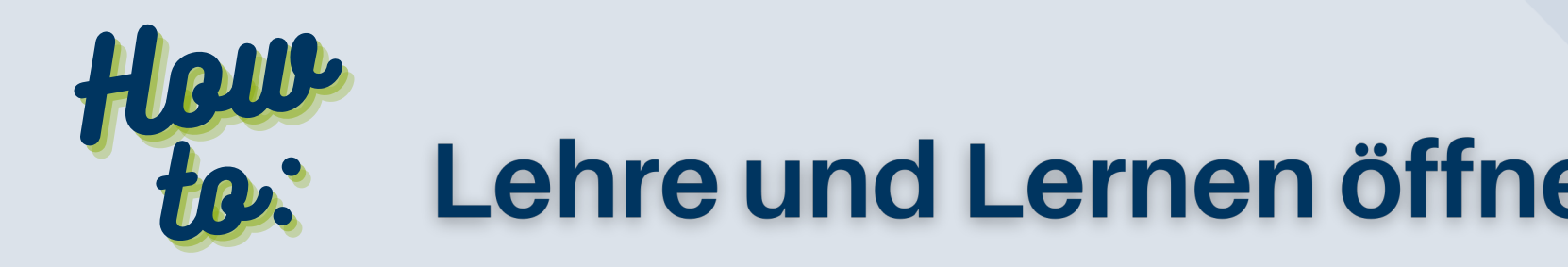

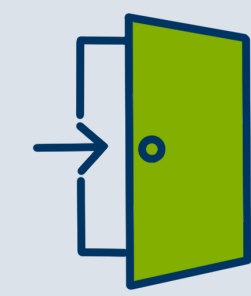

### **Was bedeutet "öffnen"?**

#### **Welche Materialien können geöffnet werden?**

Grundsätzlich sind alle Inhalte für die Öffnung geeignet, sei es ein Moodle-Kurs, eine Vorlesungsaufzeichnung, ein Foto oder eine H5P-Einheit.

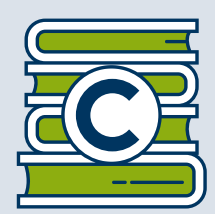

# **Wie öffne ich meine Materialien?**

Bereiten Sie Ihre Materialien so auf, dass sie logisch nutzbar sind und von Ihnen keine weitere Betreuung benötigen (z.B. in einem Moodle-Kurs Tests entfernen, die nicht automatisch ausgewertet werden können).

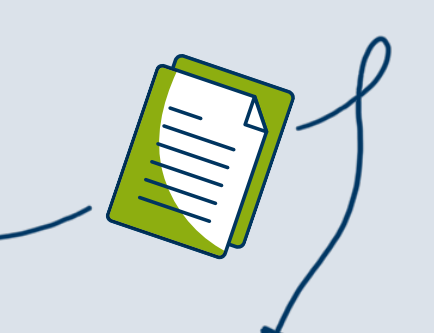

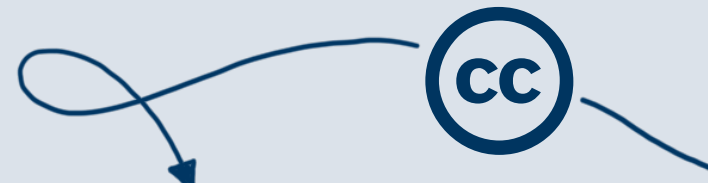

Stellen Sie sicher, dass Sie für alle Inhalte dritter eine Nutzungserlaubnis haben, und dass diese korrekt angegeben ist. Wenn Sie eine solche nicht bekommen können, löschen oder ersetzen Sie das Material durch freie Materialien.

Entfernen Sie eventuell vorhandene Zugangssperren wie ein Passwort.

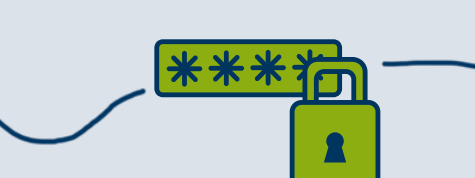

Machen Sie ihr Material sichtbar, z.B. auf OpenRUB.

Weiternutzung als OER ausdrücklich erlaubt: Dieses Werk und dessen Inhalte sind - sofern nicht anders angegeben - lizenziert unter [CC BY-SA 4.0.](https://creativecommons.org/licenses/by-sa/4.0/deed.de) Nennung gemäß [TULLU-Regel](https://open-educational-resources.de/oer-tullu-regel/) bitte wie folgt: "How To: Lehre und Lernen öffnen" von Michael Fuchs für Ruhr-Uni Bochum, Lizenz: [CC BY-SA 4.0](https://creativecommons.org/licenses/by-sa/4.0/deed.de). Der Lizenzvertrag ist hier abrufbar:<https://creativecommons.org/licenses/by-sa/4.0/deed.de>

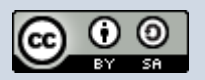